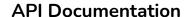

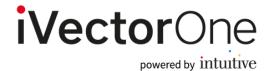

#### 1. Overview

The iVectorOne API allows customers to integrate with a large number of different suppliers via a single API.

### 1.1 Content

There are two calls to support property content retrieval:

#### **Property List**

This call will return a list of all properties in the system for the requested supplier.

#### **Property Details**

This call will return the full content details for the specified properties.

#### 1.2 Search and Book

There are four calls to support the search and book capabilities as follows:

#### Search

This call takes a list of property identifiers and will return all available results with a total cost. These results will contain booking tokens that must be passed into the pre-book call

#### **Prebook**

This request accepts a booking token from the search response and will confirm the availability and cost of a single property result. The result will include a booking token that must be passed into the book call.

#### **Book**

This request accepts a booking token from the pre-book response and will book the requested property result. It will return a booking reference if successful.

#### Cancel

This request accepts a booking reference from the book response and will cancel a property booking.

#### **API Documentation**

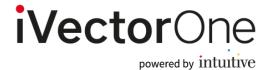

# 2.1 Property List

Use this request to return a list of all properties. All fields are mandatory unless marked with a question mark.

#### Request

GET[Base URL]/content/property/list

| Query Parameter | Data Type | Description                                                                                                    |
|-----------------|-----------|----------------------------------------------------------------------------------------------------|
| suppliers       | String?   | Optional comma-separated list of supplier names tolist properties for. If blank all properties will be returned. |
| lastmodified    | Date ?    | Optional parameter to filter properties to only those modified after a certain date.                             |

#### Response

| Node                 | Data Type | Description                                                                                                |
|----------------------|-----------|----------------------------------------------------------------------------------------------------|
| PropertyListResponse |           |                                                                                                    |
| Properties           | List?     | The list of properties.                                                                                    |
| PropertyID           | Integer   | The unique identifier of the property. This can beused in the GetPropertyContent call to get full content. |

# 2.2 Property Content

Use this request for the full content for specified properties. Returns the content for every third party supplier mapped to that property. All fields are mandatory unless marked with a question mark.

#### Request

GET[Base URL]/content/property

| Parameter   | Data Type | Description                                                                                                    |
|-------------|-----------|----------------------------------------------------------------------------------------------------|
| propertyids | String    | Comma-separated list of property ids to return contentfor. This is limited to 1000 property ids per request for performance reasons. |

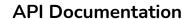

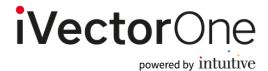

# Response

| Parameter               | Data Type | Description                                           |
|-------------------------|-----------|-------------------------------------------------------|
| PropertyContentResponse |           |                                                       |
| Properties              | List ?    | The list of properties.                               |
| PropertyID              | Integer   | The unique identifier of the property.                |
| TTICode                 | string    | The TTI code identifying the property                 |
| SuppliersContent        | List      | A list of supplier-specific content for the property. |
| SupplierContent         | Single    |                                                       |
| PropertyName            | String    | The name of the property.                             |
| Address                 | Single    | The property Address                                  |
| AddressLine1            | String    | The first line of the address                         |
| AddressLine2            | String ?  | The second line of the address                        |
| TownOrCity              | String    | The town or city name                                 |
| CountyOrState           | String ?  | The county or state name                              |
| PostCodeOrZip           | String    | The postcode or Zip code                              |
| Telephone               | String    | The telephone number                                  |
| Geography               | Single    |                                                       |
| Country                 | String    | The name of the country the property is in.           |
| Region                  | String    | The name of the region the property is in.            |

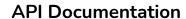

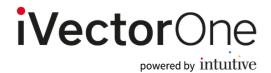

| Resort       | String  | The name of the resort the property is in.      |
|--------------|---------|-------------------------------------------------|
| Latitude     | Decimal | The latitude of the property.                   |
| Longitude    | Decimal | The longitude of the property.                  |
| Rating       | String  | The star rating of the property.                |
| Supplier     | String  | The name of the supplier                        |
| Description  | String  | The description of the property                 |
| Facilities   | List ?  | A list of facilities that the property provides |
| Facility     | String  | The name of the facility                        |
| MainImageURL | String  | The URL of the main image                       |
| Images       | List ?  | A list of Image URLs                            |
| ImageURL     | String  |                                                 |

## 3.1 Search

Use this request to return property results. All fields are mandatory unless marked with a question mark.

#### Request

Get [Base URL]/property/search

The will require the following query string parameters:

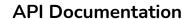

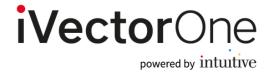

| Parameter   | Data Type    | Description                                                                                                    |
|-------------|--------------|----------------------------------------------------------------------------------------------------|
| ArrivalDate | Date         | The first stay date.                                                                                                    |
| Duration    | Integer      | The length of the stay.                                                                                                    |
| Properties  | Integer List | CSV of unique identifiers of the properties to search.                                                                                                    |
| Rooms       | List         | Pipe separated room pax combinations - (adults, children, infants~child ages) - adults - integer, each room must have at least one - children - integer - Infants - integer - Child ages - csv of integer, total must match # of children and infants  E.g. rooms=(1,1,1~7,2) (2,0,0)  - Is a 2 room search - Room 1 - 1 Adult, 1 child, 1 infant, aged 7 and - 2 Room 2 - 2 Adults |

## Example URI

 $/property/search? Arrival Date = 2021-06-06 \& duration = 1 \& properties = 1, 2, 5, 100 \& rooms = (1, 2, 1 \sim 5, 7, 2) \mid (1, 0, 0) \mid (1, 0, 0) \mid (1, 0$ 

### Response

| Parameter              | Data Type | Description                                                                            |
|------------------------|-----------|----------------------------------------------------------------------------------------|
| PropertySearchResponse |           |                                                                                        |
| PropertyResults        | List ?    | The property search results.                                                           |
| PropertyResult         | Single    |                                                                                        |
| BookingToken           | String    | Stores information needed to book the result. Mustbe passed into the pre-book request. |
| PropertyID             | Integer   | Unique property identifier.                                                            |
| RoomTypes              | List      | List of bookable room results.                                                         |

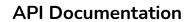

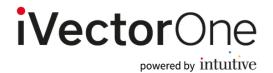

| RoomType           | Single  |                                                                                              |
|--------------------|---------|----------------------------------------------------------------------------------------------|
| RoomID             | Integer | Unique identifier of the rooms in the order they were specified in the request.              |
| RoomBookingToken   | String  | Stores information needed to book the room result. Must be passed into the pre-book request. |
| SupplierReference1 | String  | Room Token returned from the third party. Must be passed into the pre-book request           |
| SupplierReference2 | String  | Room Token returned from the third party. Must be passed into the pre-book request           |
| Supplier           | String  | The name of the supplier.                                                                    |
| MealBasisCode      | String  | Unique identifier of the meal basis.                                                         |
| RoomType           | String  | The name of the room type.                                                                   |
| SupplierRoomType   | String  | The supplier's name for the room type.                                                       |
| CurrencyCode       | String  | The ISO code of the currency.                                                                |
| TotalCost          | Decimal | The total cost of the room.                                                                  |
| NonRefundable      | Boolean | Determines whether the room is refundable.                                                   |
| CancellationTerms  | List ?  | The cancellation terms for the room, if supported at search.                                 |
| CancellationTerm   | Single  |                                                                                              |
| StartDate          | Date    | The start date of the cancellation policy.                                                   |
| EndDate            | Date    | The end date of the cancellation policy.                                                     |
| Amount             | Decimal | The cancellation cost.                                                                       |

## **API Documentation**

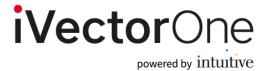

## 3.2 Pre-book

Use this request to confirm availability and price for search results.

## Request

POST[Base URL]/property/prebook

| Parameter              | Data Type | Description                                                   |
|------------------------|-----------|---------------------------------------------------------------|
| PropertyPrebookRequest |           |                                                               |
| BookingToken           | String    | Taken from a property result in the property search response. |
| RoomBookings           | List      | A list of room search results to pre-book.                    |
| RoomBooking            | Single    |                                                               |
| RoomBookingToken       | String    | Taken from a room result in the property search response.     |
| SupplierReference1     | String    | Taken from a room result in the property search response.     |
| SupplierReference2     | String    | Taken from a room result in the property search response.     |

### Response

| Parameter               | Data Type | Description                                                                                                    |
|-------------------------|-----------|----------------------------------------------------------------------------------------------------|
| PropertyPrebookResponse |           |                                                                                                    |
| BookingToken            | String    | Stores information needed to book the result. Must be passed into the book request.                               |
| SupplierReference1      | String    | Property level Token returned from the third party. Must be passed into the book request if returned at prebook.  |
| SupplierReference2      | String    | Property level Token returned from the third party.  Must be passed into the book request if returned at prebook. |
| TotalCost               | Decimal   | The total price of the property booking.                                                                          |
| RoomBookings            | List      |                                                                                                    |
| RoomBooking             | Single    |                                                                                                    |
| Supplier                | String    | The name of the supplier                                                                                          |
| TotalCost               | Decimal   | The total cost for the room.                                                                                      |
| RoomBookingToken        | String    | Stores information needed to book the result. Must be passed into the book request.                               |
| SupplierReference       | String    | Room level Token returned from the third party. Must be passed into the book request                              |

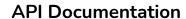

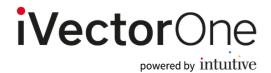

| CancellationTerms | List ?  | cancellation terms for the property booking.                                                              |
|-------------------|---------|----------------------------------------------------------------------------------------------------|
| CancellationTerm  | Single  |                                                                                                    |
| StartDate         | Date    | start date of the cancellation                                                                            |
| EndDate           | Date    | policy. end date of the cancellation                                                                      |
| Amount            | Decimal | policy. cancellation cost.                                                                                |
| Errata            | List ?  |                                                                                                    |
| Erratum           | String  | ny notes relevant to the customer before booking(eg. regional taxes apply, facilities not available, etc) |

# 3.3 Book

Use this request to finalise the booking.

# Request

POST [Base URL]/property/book

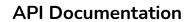

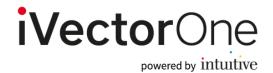

| Parameter           | Data Type      | Description                                                                                             |
|---------------------|----------------|----------------------------------------------------------------------------------------------------|
| PropertyBookRequest |                |                                                                                                    |
| BookingToken        | String         | Taken from the property pre-book response                                                               |
| BookingReference    | String         | Unique reference to be passed to the third party to identify the booking in their system (if supported) |
| SupplierReference1  | String         | Taken from the property pre-book response, must be passed in if returned at pre-book.                   |
| SupplierReference2  | String         | Taken from the property pre-book response, must be passed in if returned at pre-book.                   |
| RoomBookings        | List           | A list of room pre-book results to book                                                                 |
| RoomBooking         | Single         |                                                                                                    |
| RoomBookingToken    | String         | Taken from a room result in the property search response                                                |
| SupplierReference   | String         | Taken from the property pre-book response                                                               |
| GuestDetails        | List           | The details of all the guests on the booking                                                            |
| GuestDetail         | Single         |                                                                                                    |
| Туре                | String         | Must be one of "Adult", "Child" or "Infant"                                                             |
| Title               | String         | The guest's title, eg. Mr, Mrs.                                                                         |
| FirstName           | String         | The guest's first name.                                                                                 |
| LastName            | String         | The guest's last name.                                                                                  |
| DateOfBirth         | Date           | The guest's date of birth.                                                                              |
| LeadCustomer        | Single         | The details of the lead customer                                                                        |
| CustomerTitle       | String         |                                                                                                    |
| CustomerFirstName   | String         |                                                                                                    |
| CustomerLastName    | String         |                                                                                                    |
| DateOfBirth         | Date<br>String |                                                                                                    |
| CustomerAddress1    | String ?       |                                                                                                    |
| CustomerAddress2    | String :       |                                                                                                    |
| CustomerTownCity    | String         |                                                                                                    |
| CustomerCounty      | 28             |                                                                                                    |
|                     |                | I .                                                                                                    |

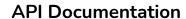

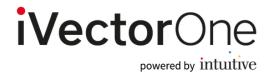

| CustomerPostcode           | String |                  |
|----------------------------|--------|------------------|
| CustomerBookingCountryCode | String | ISO Alpha-2 code |
| CustomerPhone              | String |                  |
| CustomerMobile             | String |                  |
| CustomerEmail              | String |                  |

### Response

| Parameter                | Data Type | Description                                                                                      |
|--------------------------|-----------|--------------------------------------------------------------------------------------------------|
| PropertyBookResponse     |           |                                                                                                  |
| SupplierBookingReference | String    | The supplier's unique identifier of the booking.                                                 |
| SupplierReference1       | String    | Token returned from the third party. Must be passed into the cancel request if returned at book. |
| SupplierReference2       | String    | Token returned from the third party. Must be passed into the cancel request if returned at book. |
| BookingToken             | String    | Stores information needed to book the result. Must be passed into the book request.              |

# 3.4. Cancel

Use this request to retrieve details of a booking.

Request

POST [Base URL]/property/cancel

### **API Documentation**

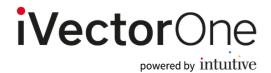

| Parameter                    | Data Type | Description                                                                                      |
|------------------------------|-----------|--------------------------------------------------------------------------------------------------|
| CancelPropertyBookingRequest |           |                                                                                                  |
| SupplierBookingReference     | String    | The supplier's booking reference returned in the property book response                          |
| SupplierReference1           | String    | Token returned from the third party. Must be passed into the cancel request if returned at book. |
| SupplierReference2           | String    | Token returned from the third party. Must be passed into the cancel request if returned at book. |
| BookingToken                 | String    | Stores information needed to book the result. Must be passed into the book request.              |

#### Response

| Parameter                     | Data Type | Description                                           |
|-------------------------------|-----------|-------------------------------------------------------|
| CancelPropertyBookingResponse |           |                                                       |
| SupplierCancellationReference | String    | The supplier's unique reference for the cancellation. |

#### 4. API Technical Details

Each API call has its own REST path relative to the base Url, eg. [Base Url]/property/search.

A call to retrieve data, such as the property list function will use the GET method, whereas a call to execute a function will use the POST method.

The REST paths and Http verbs required for each call are detailed in the request sections above.

The API accepts and returns content in XML or JSON. To choose between these pass the values application/xml or application/json in the Accept and Content-Type headers in the request.

The API uses BASIC Authentication, integrators will be provided with credentials separately.

The API will return one of the following response codes:

- •200 The request was processed successfully
- •400 The request was invalid (eg. a mandatory field was not provided)
- •401 The request was not authorised
- •405 The request used the incorrect Http verb for the call
- •500 An internal error occurred during the processing of the request